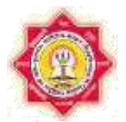

### **Kavikulaguru Kalidas Sanskrit University, Ramtek Program Structure**

### **Name Of the Program:- Certificate Program in Computer Application**

Program Curriculum (Syllabus)

Approved by the BoS No. 01./2018, dt. 01/12/2018, Item No.3 (Onwards 2019-20)

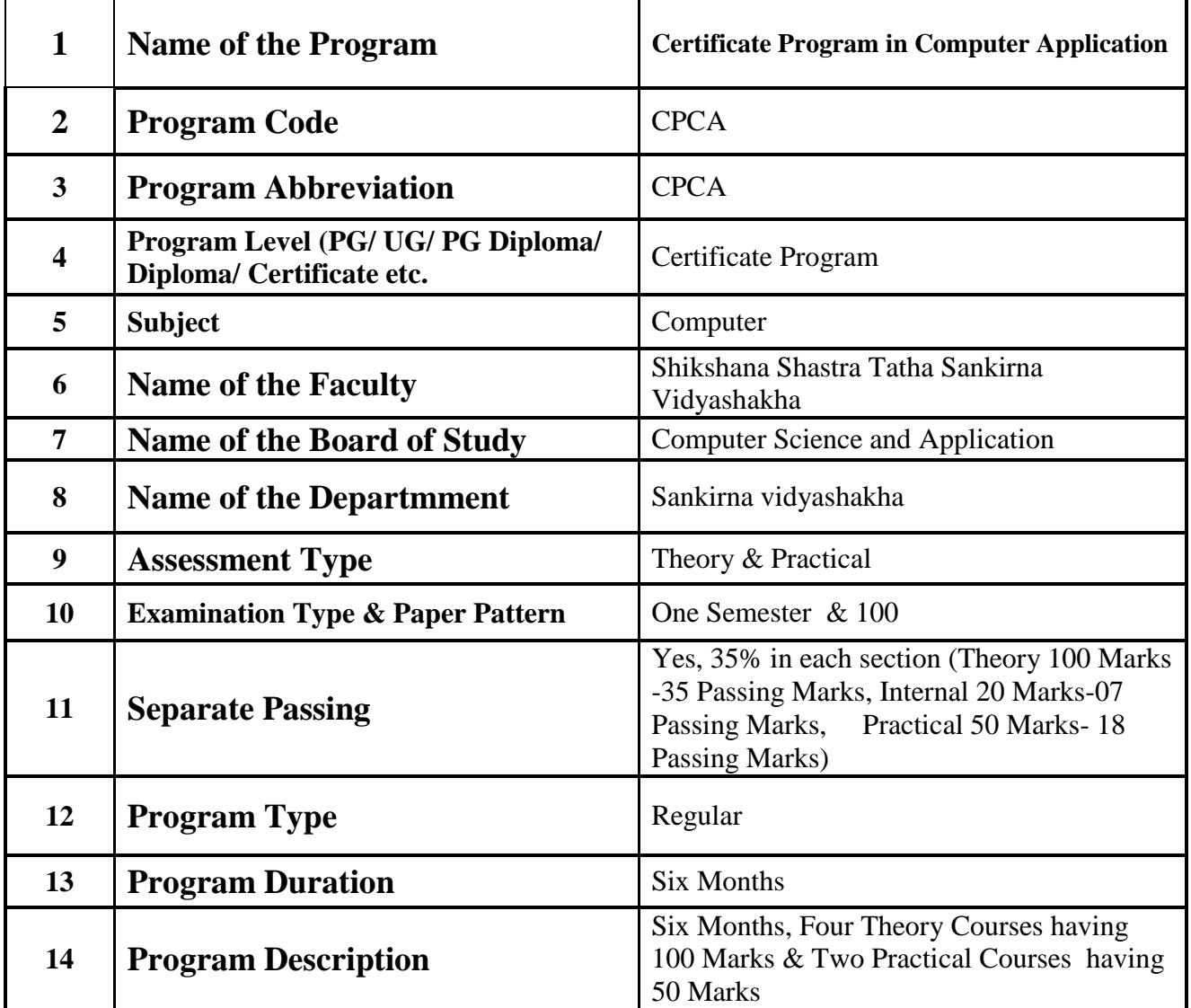

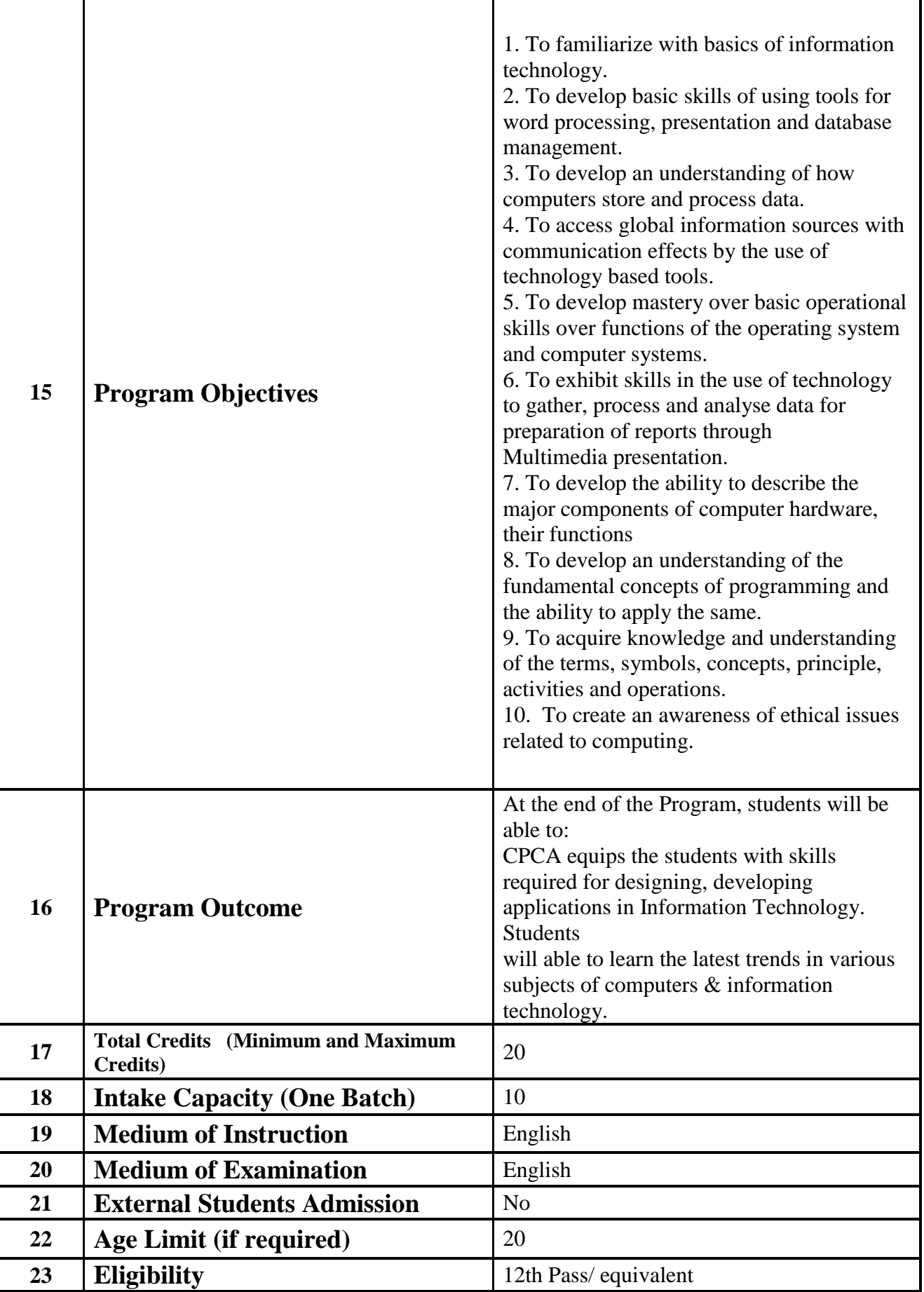

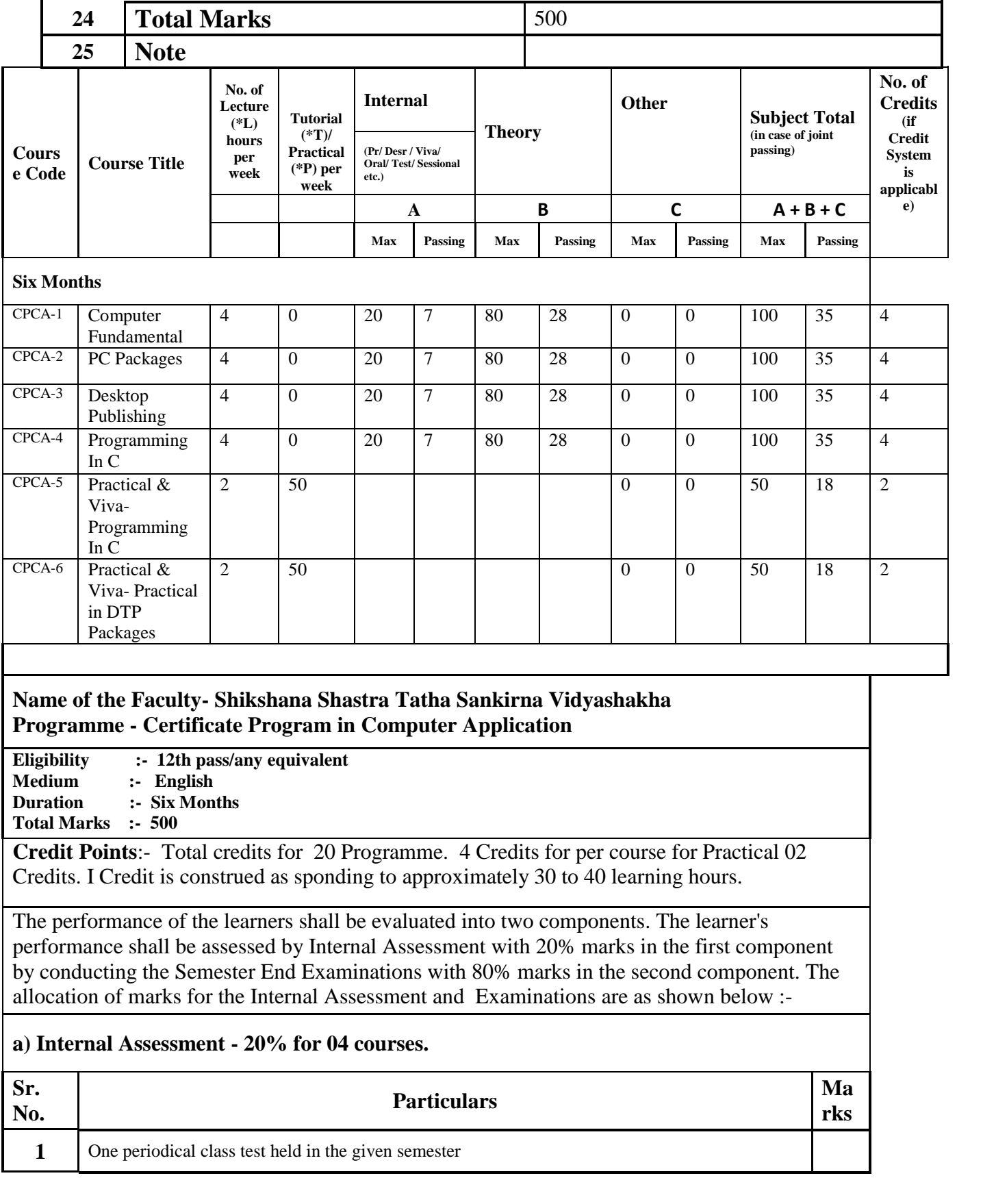

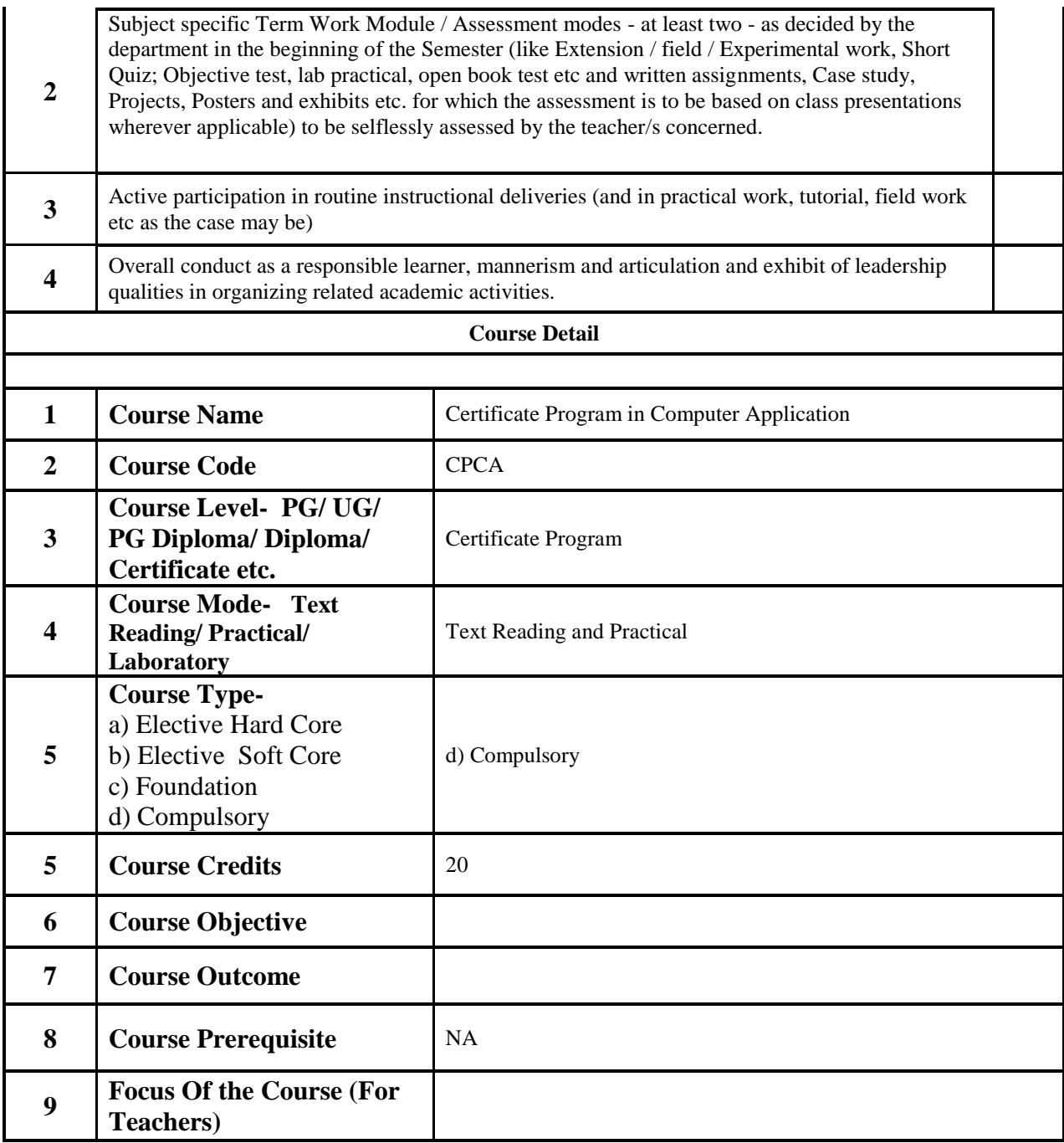

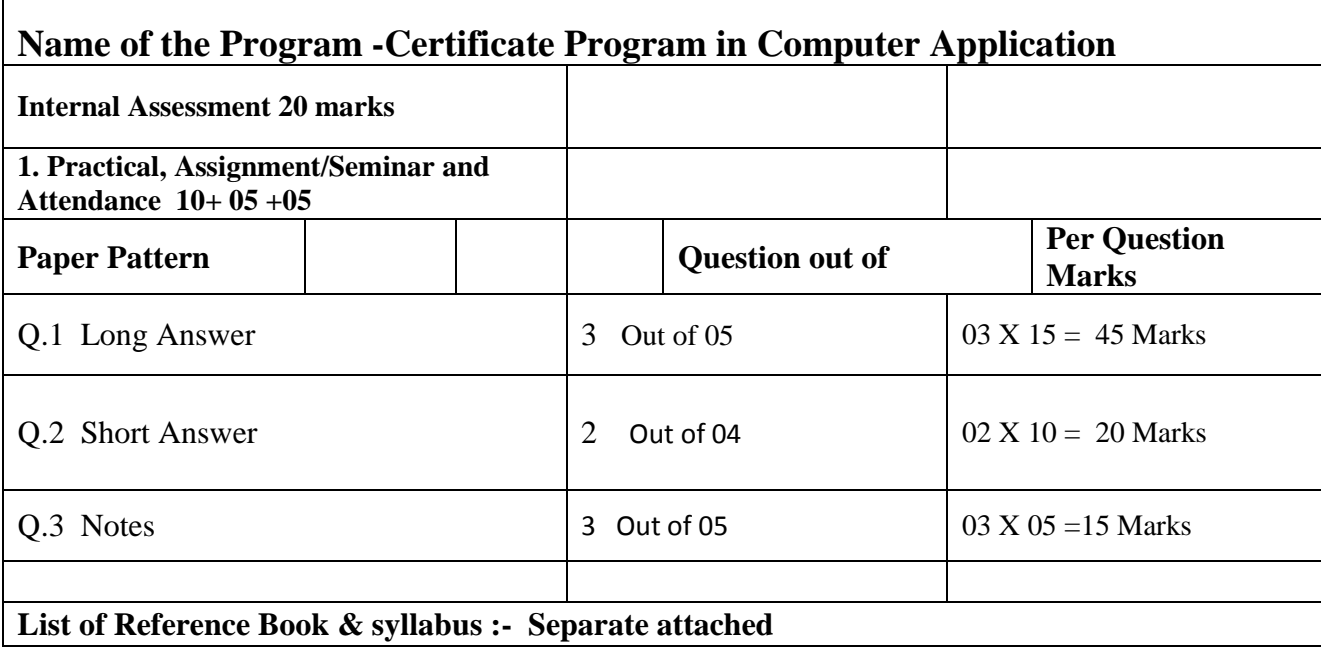

## **Certificate Program in Computer Application 06 Months Program**

## **First Course - Computer Fundamental**

### **PROGRAM OBJECTIVES -**

1. To familiarize with basics of information technology.

2. To develop basic skills of using tools for word processing, presentation and database management.

3. To develop an understanding of how computers store and process data.

4. To access global information sources with communication effects by the use of technology based tools.

- 5. To develop mastery over basic operational skills over functions of the operating system and computer systems.
- 6. To exhibit skills in the use of technology to gather, process and analyse data for preparation of reports through Multimedia presentation.
- 7. To develop the ability to describe the major components of computer hardware, their functions
- 8. To develop an understanding of the fundamental concepts of programming and the ability to apply the same.
- 9. To acquire knowledge and understanding of the terms, symbols, concepts, principle, activities and operations.
- 10. To create an awareness of ethical issues related to computing.

#### **PROGRAM OUTCOMES -**

At the end of the Program, students will be able to:

CPCA equips the students with skills required for designing, developing applications in Information Technology. Students will able to learn the latest trends in various subjects of computers & information technology.

### **Hours-03 Total Marks -100**

- Unit 1: Brief History of Development of Computers ,Computer System Concept, Computer System Characteristics, Capabilities and Limitations, Types of Computers-., Personal Computer (PCs) - IBM PCs, Types of PCs- Desktop, Laptop, Notebook, Palmtop, etc. Basic Components of a Computer System - Control Unit, ALU, Input/output semiconductor Memory. Storage fundamentals - Primary Vs Secondary memory.
- Unit-2 Input Devices: Keyboard, Mouse, Joystick, Scanners, Digital Camera, MICR,OCR, OMR, , Light pen, Touch Screen. Output Devices Monitors - Characteristics and types of monitor, Size,

Resolution, Refresh Rate, Dot Pitch, Video Standard - VGA, SVGA, XGA etc. Printers - Daisy wheel, Dot Matrix, Inkjet, Laser. Plotter, Sound Card and Speakers

- Unit-3 Various Storage Devices Magnetic Disks, Hard Disk Drives, Floppy, Disks, Optical Disks, Computer Software ,Need, Types of Software's - System software, Application software System Software - Operating System, compiler ,Assemblers, Interpreter .
- Unit -4 Operating Systems -Functions ,Types- Batch, Single, Multiprogramming, Multiprocessing Programming languages Machine, Assembly, High Level, 4GL, Application Software - Wordprocessing, Spreadsheet, Presentation Graphics, Data Base Management Software, Number System, Number System of computers- Binary, Octal, Hexadecimal, their conversion. Coding System - ASCII, EBCDIC.
- Unit -5 Direction of Transmissions Flow-Simplex, Half Duplex Full Duplex, Types of Network LAN, WAN, MAN etc. Topologies of LAN - Ring, Bus, Star, Mesh and Tree topologies. Computer Virus: Virus working principals, Types of viruses, Virus detection and Prevention Viruses on network.

Text & Reference Books :

- 1. Computers Today by S.K. Basandra, Galgotia Publications. Fundamentals of Information Technology by Alexis Leon & Mathews Leon, Vikas Publishing House, New Delhi. Dos Quick Reference By Rajeev Mathur, Galgotia Publications
- 2. Rajaraman, Fundamentals of Computers, Fourth edition, Prentice Hall India Pvt. Limited, 2006.
- 3. Computer Fundamental, P.K Sinha, 4th Edition, BPB PUBLICATION 2007.
- 4. Fundamentals of Information Technology, Chetan Srivastva, Third edition, Kalayani Publishers, 2008.

\_\_\_\_\_\_\_\_\_\_\_\_\_\_\_\_\_\_\_\_\_

5. Computers, Larry long & Nancy long, 12th edition, Prentice Hall, 2005.

# **Certificate Program in Computer Application 06 Months Program Second Course - PC Packages (Windows, MS Word, MS Excel, MS Power point)**

#### Hours -03 Total Marks -100

- Unit 1: **MS Windows:** Introduction to MS Windows; Features of Windows; Various versions of Windows & its use; Working with Windows; My Computer & Recycle bin ; Desktop, Icons and Windows Explorer; Screen description & working styles of Windows; Dialog Boxes & Toolbars; Working with Files & Folders; simple operations like copy, delete, moving of files and folders from one drive to another, Shortcuts & Auto starts; Accessories and Windows Settings using Control Panel- setting common devices using control panel, modem, printers, audio, network, fonts, creating users, internet settings, Start button & Program lists; Installing and Uninstalling new Hardware & Software program on your computer.
- Unit-2 **Office Packages:** Office activates and their software requirements, Word-processing, Spreadsheet, Presentation graphics, Database, introduction and comparison of various office suites like MS-Office, Lotus-Office, Star-Office, Open-Office etc. MS Word Basics: Introduction to MS Office, Introduction to MS Word, Features & area of use. Working with MS Word, Menus & Commands, Toolbars & Buttons, Shortcut Menus, Wizards & Templates, Creating a New Document, Different Page Views and layouts, Applying various Text Enhancements, Working with -Styles, Text Attributes, Paragraph and Page Formatting, Text Editing using various features ; Bullets, Numbering, Auto formatting, Printing & various print options.
- Unit-3 **Advanced Features of MS-Word:** Spell Check, Thesaurus, Find & Replace; Headers & Footers, Inserting - Page Numbers, Pictures, Files, Auto texts, Symbols etc., Working with Columns, Tabs & Indents, Creation & Working with Tables including conversion to and from text, Margins & Space management in Document, Adding References and Graphics, Mail Merge, Envelops & Mailing Labels. Importing and exporting to and from various formats.
- Unit -4 **MS Excel:** Introduction and area of use, Working with MS Excel, concepts of Workbook & Worksheets, Using Wizards, Various Data Types, Using different features with Data, Cell and Texts, Inserting, Removing & Resizing of Columns & Rows, Working with Data & Ranges, Different Views of Worksheets, Column Freezing, Labels, Hiding, Splitting etc., Using different features with Data and Text; Use of Formulas, Calculations & Functions, Cell Formatting including Borders & Shading, Working with Different Chart Types; Printing of Workbook & Worksheets with various options.
- Unit -5 **MS Power Point:** Introduction & area of use, Working with MS PowerPoint, Creating a New Presentation, Working with Presentation, Using Wizards; Slides & its different views, Inserting,

Deleting and Copying of Slides; Working with Notes, Handouts, Columns & Lists, Adding Graphics, Sounds and Movies to a Slide; Working with PowerPoint Objects, Designing & Presentation of a Slide Show, Printing Presentations, Notes, Hand outs with print options. Outlook Express: Features and uses, Configuration and using Outlook Express for accessing e-mails in office.

### **Text & Reference Books**:

- 1.Windows XP Complete Reference. BPB Publications
- 2.Ms Office XP Complete BPB Publication

3.MS Windows XP Home Edition Complete, Bpb Publication.

4.Joe Habraken, Microsoft Office 2000, 8 In 1, By, Prentice Hall Of India

5.I.T .Tools And Applications, By A. Mansoor, Pragya Publications, Matura

\_\_\_\_\_\_\_\_\_\_\_\_\_\_\_\_\_\_\_

# **Certificate Program in Computer Application 06 Months Program Third Course -Desktop Publishing (Page Maker, Photoshop)**

### **Hours -03 Total Marks -100**

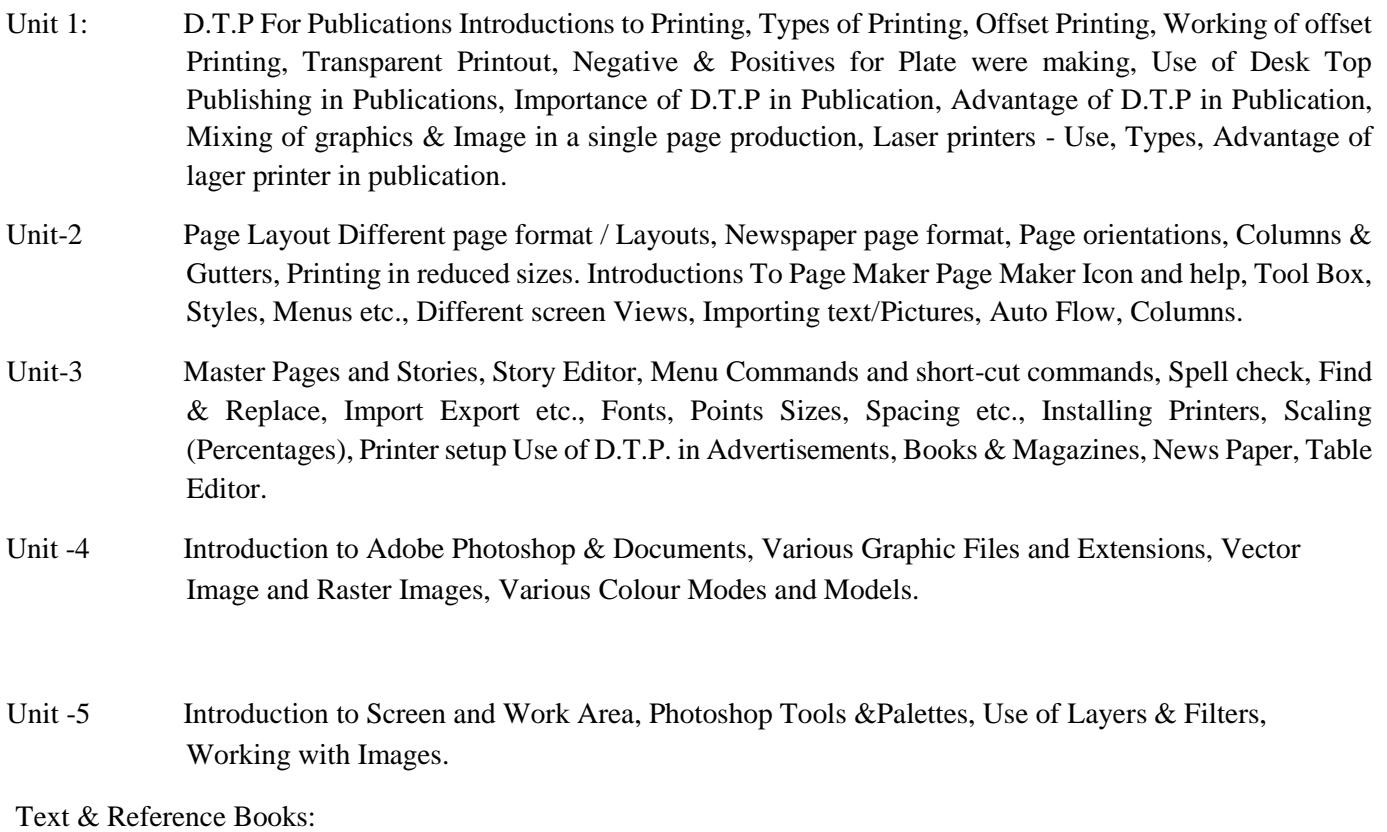

1. Page Maker 4.0 & 5.0 By B.P.O. Publications.

2. Prakhar Complete Course for DTP (CorelDraw, PageMaker, Photoshop)

\_\_\_\_\_\_\_\_\_\_\_\_\_\_\_\_\_

# **Certificate Program in Computer Application 06 Months Program Fourth Course - PROGRAMMING IN C**

#### **Hours -03 Total Marks -100**

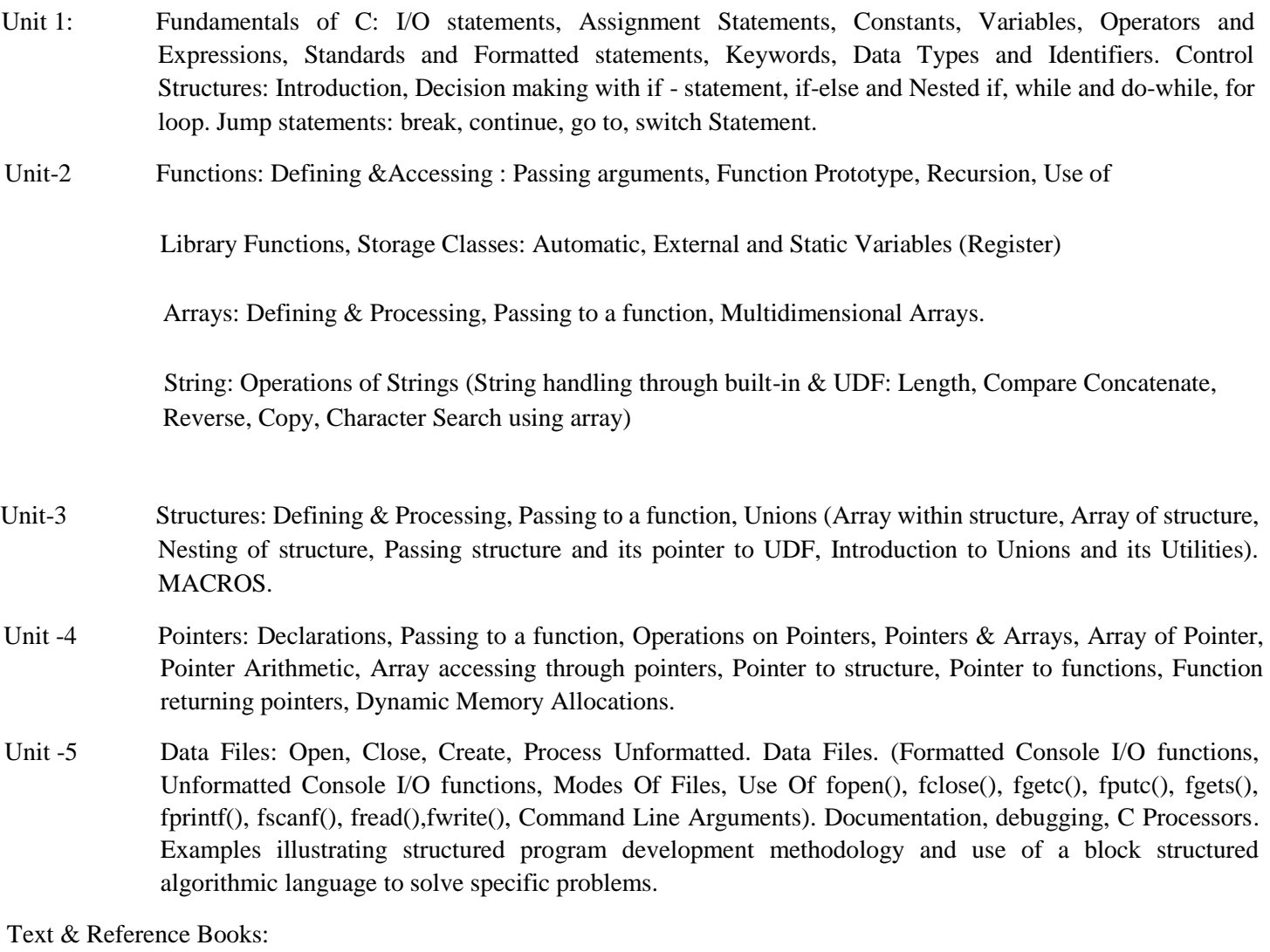

- 1. Kerninghan& Ritchie: The C Programming Language, PHI.
- 2. Gottfried, B.: Theory and problems of Programming in C, Schaum Series.
- 3. Balagurusamy, "Programming in C", 5th Edition, Tata McGraw-Hill Education, 2007
- 4. YashavantKanetkar, "Let us C", 10 th Edition, BPB publication, 2010

## **Certificate Program in Computer Application 06 Months Program**

## **Fifth Course - Practical & Viva**

Programming in C. Marks-50

 $\boldsymbol{\wedge}$ 

# **Certificate Program in Computer Application 06 Months Program**

**Sixth Course - Practical & Viva**

Practical in DTP Packages. **Marks-50**